# Desarrollo de un modelo no-lineal para HEMT de GaN incluyendo efectos térmicos

F. Yak Ng Molina<sup>(1)</sup>, Teresa M. Martín Guerrero<sup>(1)</sup>, José Ángel García García<sup>(2)</sup>, Carlos Camacho Peñalosa<sup>(1)</sup>

yakng@ic.uma.es, teresa@ic.uma.es, ccp@ic.uma.es, joseangel.garcia@unican.es

 $(1)$ Dpto. de Ingeniería de Comunicaciones, Universidad de Málaga, E.T.S.I. Telecomunicación, E-29071 Málaga

 $(2)$ Dpto. Ingeniería de Comunicaciones, Universidad de Cantabria, Avda. Los Castros s/n, E-39005 Santander

*Abstract*— In this contribution the procedure to obtain a user-defined model for a commercial GaN HEMT (CGH35015 manufactured by Cree) is described. The developed model includes device thermal effects caused by power dissipation. Due to the lack of a complete set of device measurements, both pulsed I-V measurements and the simulated device performance obtained by using the model provided by the manufacturer have been employed. The result is an open model implemented in a commercial CAD tool (*AWR Design Environment*) that can be fully adjusted by the user and provides small, large-signal and self-heating phenomena simulation.

# I. INTRODUCCIÓN

El desarrollo de la tecnología de dispositivos de Al-GaN/GaN y su empleo como conmutadores de alta velocidad o amplificadores de alta potencia, ha provocado la necesidad ´ de generar modelos precisos, que sean capaces de predecir el comportamiento de dichos dispositivos en regimen de gran ´ señal.

Cuando se trabaja con este tipo de dispositivos es interesante poder disponer de modelos propios que puedan emplearse con herramientas comerciales. Frecuentemente, no existen modelos compatibles con herramientas comerciales desarrollados por los fabricantes ó tan sólo se dispone de modelos que trabajan en condiciones limitadas de funcionamiento. También, generalmente son modelos en los que el usuario no tiene posibilidad alguna de ajuste. Por otra parte, al trabajar con altos niveles de potencia los efectos termicos empiezan a ´ ser determinantes. Los altos niveles de potencia disipada hacen que el dispositivo se caliente y aparezcan evidentes efectos térmicos, esto es, variaciones en el comportamiento del dispositivo debido a las variaciones en sus condiciones de trabajo.

En el presente trabajo se describe el desarrollo de un modelo para una herramienta CAD (*AWR Design Environment*) que puede simular un dispositivo comercial de GaN en regimen ´ tanto de pequeña como de gran señal. El modelo incorpora un circuito electrotérmico para simular el efecto de la temperatura sobre el funcionamiento del dispositivo. En el último apartado se presenta la validación del proceso de extracción, a través de la cual se observa el buen comportamiento del modelo implementado.

# II. DIPOSITIVO MODELADO Y MEDIDAS DISPONIBLES

El dispositivo modelado corresponde al dispositivo comercial CGH35015 de  $CREE_{\textcircled{R}}$ , un transistor HEMT encapsulado de GaN diseñado específicamente para aplicaciones de acceso fijo a WiMAX. Dicho dispositivo ofrece una alta eficiencia, alta ganancia y gran ancho de banda, lo cual lo convierte en una opcion ideal para la banda de 3.3-3.9GHz de WiMAX ´ y aplicaciones de amplificadores BWA (*Broadband Wireless Amplifiers*). Las medidas disponibles con las cuales se ha llevado a cabo el proceso de modelado incluyen:

- Curvas de tensión-corriente en condiciones estáticas.
- Curvas I-V pulsadas para distintos puntos de polarizacion´  $(V_{GS} = -2.8V$  y un barrido en  $V_{DS}$  desde 0 a 30V), como las que se pueden apreciar en la Fig. 1.
- Modelo de gran señal con control sobre la temperatura proporcionado por el fabricante.

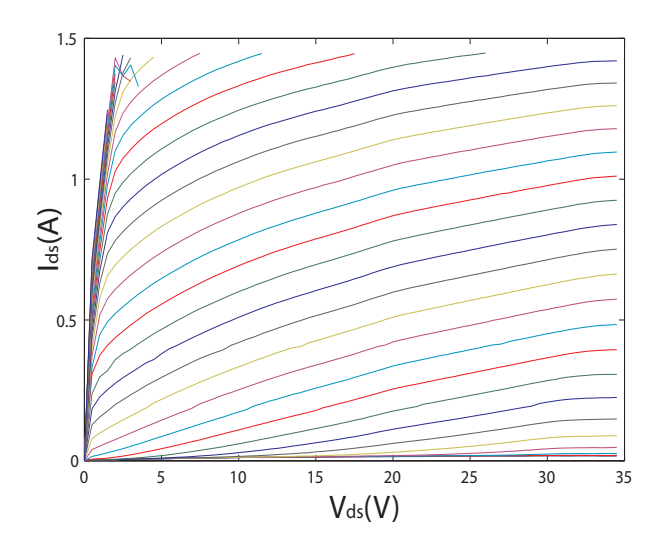

Fig. 1. Medidas I-V pulsadas partiendo del punto  $V_{DS} = 28V$ ,  $V_{GS} =$  $-2.8V$ 

# III. METODOLOGÍA PARA LA EXTRACCIÓN DE UN MODELO NO-LINEAL

La topología seleccionada para el modelo de gran señal es la que aparece en la Fig. 2. La topología del intrínseco es la 'clásica', considerando sólo 3 elementos del mismo como componentes no-lineales, la capacidad de puerta  $C_{gs}$ , la fuente de corriente  $I_{ds}$  y un diodo para simular la corriente de puerta.

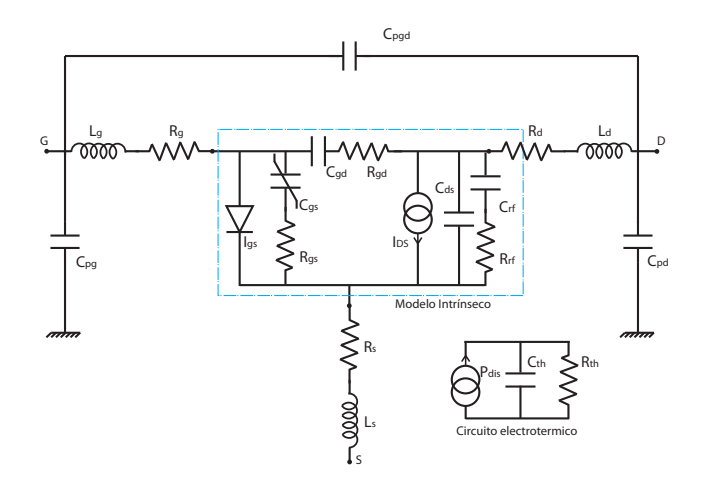

Fig. 2. Modelo en Gran Señal incluyendo el circuito electrotérmico

# *A. Extraccion de elementos par ´ asitos ´*

Para incluir el efecto de los elementos parásitos en el modelado del dispositivo activo se ha optado por una configuración en serie de inductor-resistencia. Las resistencias de drenador y fuente modelan la resistencia de los contactos así como cualquier resistencia generada en el sustrato hasta llegar al canal activo.

Las resistencias parásitas se pueden extraer por medio de distintas técnicas. Es posible su obtención a partir de medidas en conducción directa ó a partir de los parámetros S utilizando técnicas de optimización. Para extraer la red de parásitos del dispositivo, se ha empleado la técnica del transistor en frío ( $V_{DS} = 0$ ). Puesto que no se disponía de medidas en esta condiciones, se empleó el modelo del fabricante para generar las medidas necesarias para extraer, en condicion´ de FET frío, los parásitos. Un análisis de la respuesta en frecuencia revela que los parametros inmitancia a la entrada ´ y salida del dispositivo se comportan como un circuito RLC resonante, por lo que queda patente que existirá un tramo RL en serie, más un valor capacitivo que puede corresponder a la red de parásitos y a los valores capacitivos intrínsecos del modelo. Se han extraído los parásitos y se han obtenido los parámetros intrínsecos del transistor. Para validar el resultado de la extracción se han empleado los valores de los parásitos obtenidos para calcular, a partir de los parametros S simulados ´ por el modelo, los parámetros Y intrínsecos. A partir de éstos se calculan los elementos del circuito equivalente de pequeña señal a partir de las ecuaciones de [1]. Los elementos así obtenidos son esencialmente independientes de la frecuencia y coinciden con los datos especificados por el fabricante.

## *B. Dependencia con la polarizacion de elementos no lineales ´*

*1) Modelo para la fuente de corriente:* Para seleccionar la función analítica que modelará el comportamiento en gran señal de la fuente de corriente del modelo se han obtenido las derivadas parciales de la curvas I-V pulsadas medidas en el punto de polarización ( $V_{GS} = -2.8V$ ,  $V_{DS} = 28V$ ) del dispositivo con respecto a la tensión de puerta y de drenador.

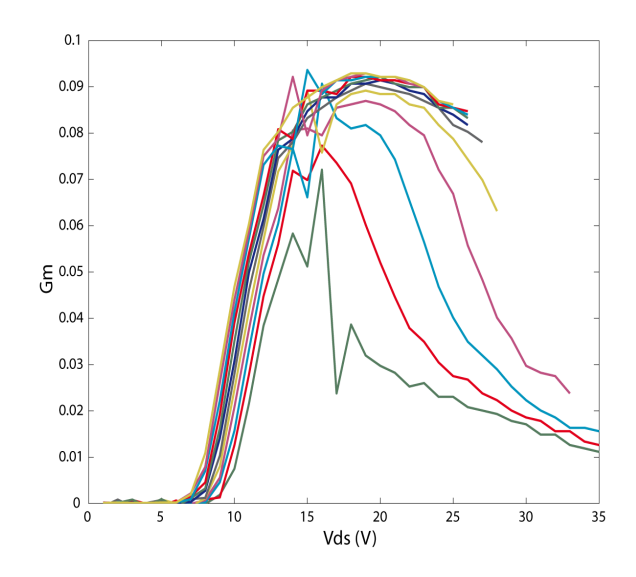

Fig. 3. Transconductancia del dispositivo para diferentes valores de  $V_{GS}$ 

TABLE I VALORES EXTRA´IDOS PARA LOS COEFICIENTES DE LA FUENTE DE CORRIENTE NO LINEAL

| $\alpha$     |             |               |       | $V_{T0}$  | VST   |
|--------------|-------------|---------------|-------|-----------|-------|
| $1.75V^{-1}$ | $3.52A/V^2$ | $1.02e-8$     | 3.38V | $-2.09V$  | 0.54V |
| $V_K$        |             |               | plin  | $_{psat}$ |       |
| 1.84V        | $0.77V^2$   | $0.013V^{-1}$ | 2.5   | $-3.83$   |       |

En la Fig. 3 se muestra la  $\frac{\partial I_{DS}}{\partial V_{GS}} = G_m$  calculada a partir de las curvas de la Fig. 1.

En la bibliografía existen diversas funciones analíticas que ya se han empleado para modelar el comportamiento de los HEMTs; la elección en este caso particular ha venido determinada por la asimetría del comportamiento de  $G_m$  para valores de  $V_{GS}$  por encima y por debajo del valor de  $V_{GS}$  que hace máxima la transconductancia [2]. La implementación para una herramienta CAD de simulación (AWR Design Environment), ya ha sido descrita en trabajos anteriores [3]. Los parámetros que se obtienen tras optimizar la función para conseguir el ajuste con respecto a las curvas I-V disponibles aparecen en la Tabla I.

2) Modelos para las capacidades: La técnica habitual para encontrar los modelos no lineales de las fuentes de carga (capacidades) de los dispositivos es estudiar las medidas de

TABLE II VALORES FINALES EXTRAÍDOS PARA LOS PARÁMETROS DEL DISPOSITIVO

| $C_{qs}$        | $R_{qs}$      |               | $C_{qd}$ |  |  |  |
|-----------------|---------------|---------------|----------|--|--|--|
| 6.19pF          | $0.044\Omega$ | $6.7e-3ps$    | 0.55pF   |  |  |  |
| $R_{qd}$        | $C_{ds}$      | $R_{rf}$      |          |  |  |  |
| $8.04e-5\Omega$ | 1pF           | $71.13\Omega$ | 1e4pF    |  |  |  |

parámetros S en un ancho de banda significativo para un conjunto de puntos de polarización.

La ausencia de estas medidas obliga a utilizar valores constantes de las capacidades, si bien el modelo permite implementar capacidades no lineales.

La Tabla II muestra los valores de los elementos del modelo completo (Fig. 2) que mejor ajustan los parámetros S simulados con el modelo del fabricante para  $V_{GS} = -2.2V$  $y \, V_{DS} = 28V$ .

# *C. Inclusion de efectos t ´ ermicos ´*

Para modelar los efectos térmicos se incluye un cuarto puerto en el modelo (Fig. 2), que permite hacer una estimacion´ del incremento de la temperatura en función de la potencia disipada en el dispositivo [4]. La tensión entre el cuarto nodo externo y el nodo de fuente emula el incremento de temperatura en <sup>o</sup>C. Esto ocurre puesto que la fuente de corriente en el circuito térmico es numéricamente equivalente a la potencia instantánea disipada en el FET, y la resistencia  $Rth$  es numéricamente equivalente a la resistencia térmica. El producto  $Rth \cdot Cth$  del circuito térmico es la constante de tiempo térmica [5].

Para incorporar los efectos térmicos al modelo, se definen una serie de coeficientes térmicos que modificarán ciertos parámetros de la fuente de corriente no-lineal en función de las variaciones de temperatura que sufra el dispositivo debido a la potencia disipada en el mismo. En este caso se opta por una descripción lineal con respecto a los cambios de temperatura.

$$
par = par_0 + Tpar \cdot \Delta T \tag{1}
$$

donde  $par_0$  es el valor del parámetro a la temperatura de referencia, Tpar es el coeficiente de linealidad del modelo adoptado y  $\Delta T = T - T_{ref}$ ; siendo T la temperatura instantánea, que se determina a través del circuito equivalente electrotérmico. La potencia total que se disipa el dispositivo, no sólo la disipada en drenador, se emplea para determinar la temperatura.

La extraccion de los coeficientes que modelan los efectos ´ térmicos en el dispositivo se ha conseguido al simular diversas curvas I-V con el modelo del fabricante modificando la temperatura ambiente. Se ha llevado a cabo la extracción de los parámetros del modelo no-lineal para temperaturas ambiente de 20°C, 25°C y 50°C, observándose que los parámetros que sufren un cambio significativo son  $\alpha$  y  $\beta$ .

#### *D. Dependencia con la polarizacion´*

Es posible incluir también la dependencia con la polarización [6] con  $V_{GS}$  y  $V_{DS}$  de los parámetros que conforman la fuente de corriente  $I_{DS}$ . Para caracterizarlas es necesario contar con diferentes curvas I-V pulsadas que partan de distintos puntos de polarización. En este caso, tan sólo se disponía de medidas para distintos valores de la tensión de drenador, puesto que no se observaron importantes variaciones con respecto a este parámetro, este efecto no se ha incluido en el modelo propuesto.

TABLE III

VALORES EXTRAÍDOS PARA LOS COEFICIENTES TÉRMICOS DE LA FUENTE DE CORRIENTE NO LINEAL

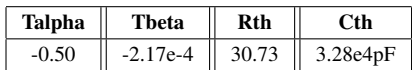

## IV. RESULTADOS

#### *A. Efectos termicos ´*

Una vez que se deciden los parámetros de la fuente de corriente no-lineal que variarán con la temperatura se implementa el circuito electrotérmico y se incluye en la definición del modelo no-lineal (Fig. 2,  $P_{dis}$ ,  $C_{th}$ ,  $R_{th}$ ).

Los valores iniciales para  $C_{th}$  y  $R_{th}$  se obtienen a partir del ajuste de las curva I-V para la temperatura de referencia considerada, 25°C. Posteriormente, utilizando simultáneamente curvas I-V para distintas temperaturas, se calculan  $Talpha$ y Tbeta, así como los valores definitivos para  $C_{th}$  y  $R_{th}$ .

El resultado de este proceso se presenta en la Tabla III, pudiendo observarse en la Fig. 4 cómo se produce un escalado en la corriente de salida ante un cambio en la temperatura ambiental, y cómo la inclusión de un circuito electrotérmico es capaz de corregirlo.

# *B. Pequena Se ˜ nal ˜*

Empleando el modelo no-lineal que se presenta en la Fig. 2, con los valores de los parámetros de las Tablas I y II, y polarizando el dispositivo para  $V_{GS} = -2.2V$  y  $V_{DS} = 28V$ se obtienen los parámetros S que se presentan las Fig. 5 y 6. En la figura aparecen también los parámetros S que proporciona el modelo del fabricante, observándose un buen ajuste para este punto de polarización.

#### V. CONCLUSIONES

En esta contribución se ha presentado un procedimiento para el desarrollo de modelos propios para simular el comportamiento de dispositivos activos de microondas. El dispositivo modelado, un transistor HEMT de GaN que proporciona niveles elevados de potencia, incluye efectos térmicos en su descripción analítica. Para ello se han estudiado qué parámetros de la fuente de corriente no-lineal influyen de una manera más notable en la descripción del modelo. El modelo, que se ha implementado en una herramienta CAD comercial (*AWR Design Environmet*), ha proporcionado un excelente ajuste tanto en régimen de pequeña como de gran señal.

## AGRADECIMIENTOS

Este trabajo ha sido financiado por la Consejería de Innovación, Ciencia y Empresa de la Junta de Andalucía en el marco del proyecto P07-TIC-02649, y, parcialmente, por el Ministerio de Ciencia e Innovación en el marco del proyecto TEC2008-06684-C03.

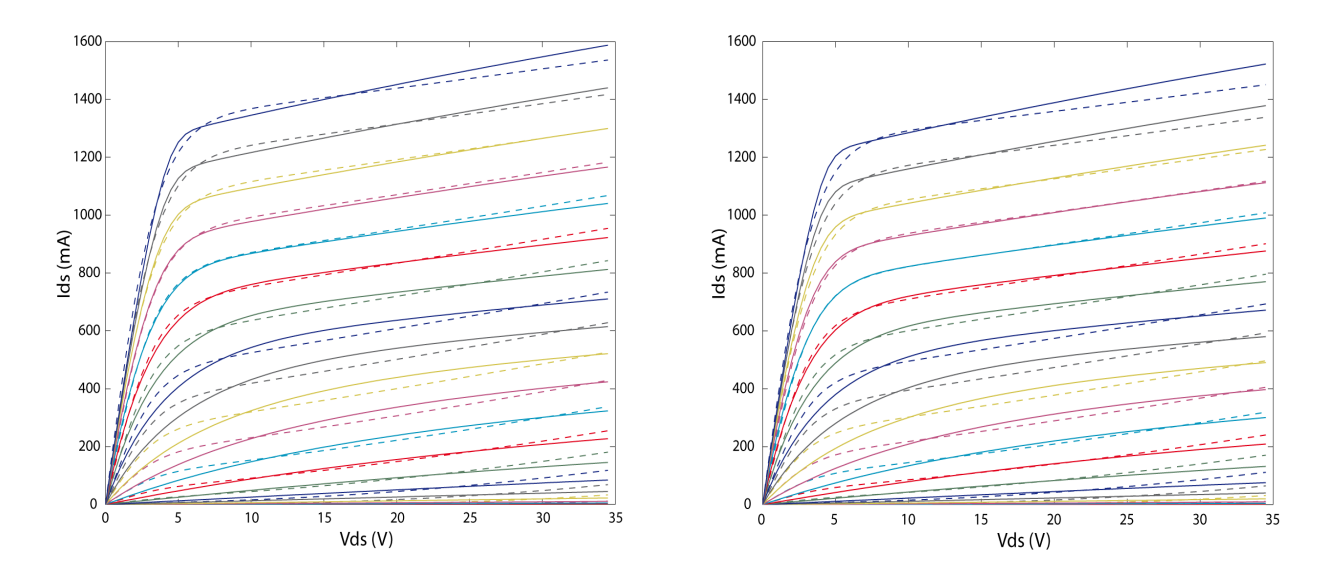

Fig. 4. (a) Curvas I-V a 25°C donde se compara el modelo del fabricante (línea discontinua) con el modelo (Fig. 2) (línea continua) para una V<sub>GS</sub> desde -3V hasta -0.9V, (b) Curvas I-V a  $50^{\circ}C$ 

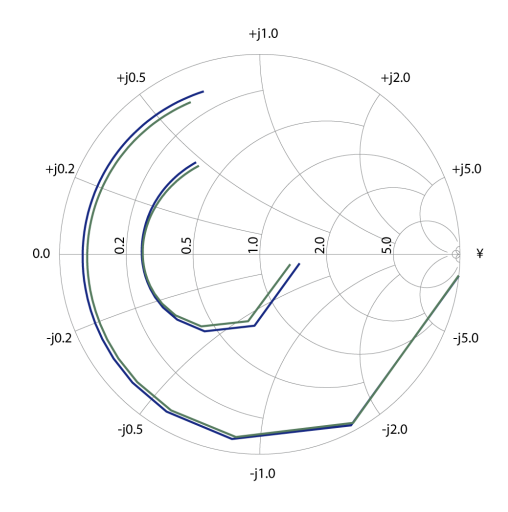

Fig. 5. Comparación de los parámetros S11 y S22 para el punto de polarización  $V_{GS} = -2.2V$ ,  $V_{DS} = 28V$  para el caso del modelo del fabricante (azul) frente al modelo propuesto (verde), [0.01-6] GHz

## **REFERENCES**

- [1] J. Golio, *Microwave MESFETs and HEMTs*. Artech House, 1991.
- [2] P. Cabral, J. Pedro, and N. Carvalho, "Nonlinear device model of microwave power GaN HEMTs for high power-amplifier design," *IEEE Transactions on Microwave Theory and Techniques*, vol. 52, no. 11, pp. 2585–2592, 2004.
- [3] T. Martín-Guerrero, J. García, F. Ng-Molina, A. Mediavilla, C. Camacho-Peñalosa, D. Ducatteau, and C. Gaquière, "Low Distortion Power Amplifier Design based on GaN monolithic device," in *11th International Symposium of Microwave and Optical Technology (ISMOT 2007), Rome, Italy, 17-20 December*, 2007.
- [4] M. Berroth, E. Chigaeva, I. Dettmann, N. Wieser, W. Walthes, and M. Grözing, "Non-Linear GaN-HEMT Modeling Including Thermal Effects," in *Second Joint Symposium on Opto- and Microelectronic Devices and Circuits, pp. 236-239, March 10-16, Stuttgart, Germany*, 2002.
- [5] R. Anholt, *Electrical and thermal characterization of MESFETs, HEMTs, and HBTs*. Artech House, 1995.

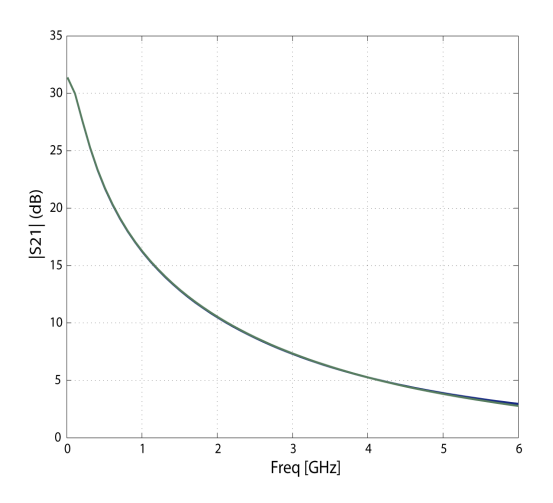

Fig. 6. Comparación del módulo del parámetro S21 para el punto de polarización  $V_{GS} = -2.2V$ ,  $V_{DS} = 28V$ , para el caso del modelo del fabricante (azul) frente al modelo propuesto (verde)

[6] T. Roh, Y. Kim, Y. Suh, W. Park, and B. Kim, "A simple and accurate MESFET channel-current model including bias-dependent dispersion and thermal phenomena," *IEEE Transactions on Microwave Theory and Techniques*, vol. 45, no. 8 Part 1, pp. 1252–1255, 1997.